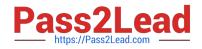

# PEGAPCSA84V1<sup>Q&As</sup>

Pega Certified System Architect (PCSA) 84V1

## Pass Pegasystems PEGAPCSA84V1 Exam with 100% Guarantee

Free Download Real Questions & Answers **PDF** and **VCE** file from:

https://www.pass2lead.com/pegapcsa84v1.html

### 100% Passing Guarantee 100% Money Back Assurance

Following Questions and Answers are all new published by Pegasystems Official Exam Center

- Instant Download After Purchase
- 100% Money Back Guarantee
- 😳 365 Days Free Update
- 800,000+ Satisfied Customers

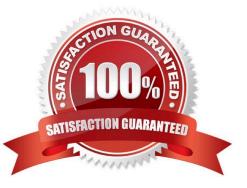

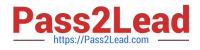

#### **QUESTION 1**

You are designing a form for an online bookstore to show new arrivals. Which layout do you use to display the book cover pictures, as shown in the image?

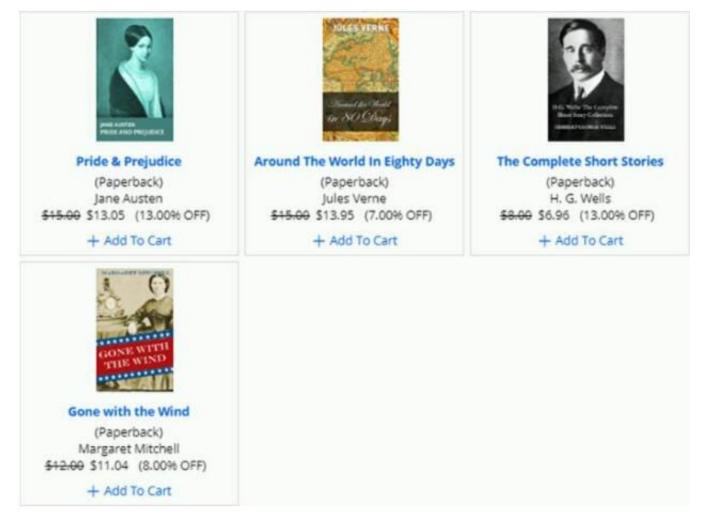

- A. Dynamic layout
- B. Repeating dynamic layout
- C. Column layout
- D. Screen layout

Correct Answer: A

#### **QUESTION 2**

An insurance claim case type is defined as follows:

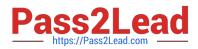

| I. New                 | 2. Process claim     | 3. Resolve       |
|------------------------|----------------------|------------------|
| PROCESS                | PROCESS              | PROCESS          |
| 1. Enter claim details | 1. Review claim      | 1. Approve claim |
| + Add step             | 2. Investigate claim | + Add step       |
|                        | + Add step           |                  |

If the Review claim step is configured to set the status to Pending-Investigation, when is the status of the case set to Pending-Investigation?

- A. When Investigate claim step completes
- B. When the Process claim stage starts
- C. When the Review claim step completes
- D. When the Review claim step starts
- Correct Answer: B

#### **QUESTION 3**

When applying for a credit limit increase, customers with standard credit cards must provide information in an Employment Information process. Requests from customers with Platinum credit cards automatically skip this process. What task do you perform to implement this requirement?

- A. In the Employment Information process add a card type true/false field to a user view.
- B. In the Employment Information process add a custom condition to start the process by testing the card type.
- C. In the Employment Information process add an Approve/Reject step to test the card type.
- D. In the Employment Information process validate card type for continued processing.

Correct Answer: A

#### **QUESTION 4**

A home loan application requires approvals from the Legal team manager and the Finance team manager. The Legal team manager must approve before the Finance team manager. How do you configure this requirement?

A. Create an approval process for each manager in parallel.

B. Apply business logic to route a single assignment in the correct order.

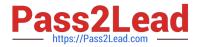

- C. Create an approval step with cascading approval.
- D. Route an assignment to a work queue where both roles have access.

Correct Answer: C

#### **QUESTION 5**

Customers can log their own product support requests using an online portal. Once logged in, the portal displays the list of products purchased by the customer. The customer can initiate one or more support requests for each product. What is the appropriate scope for a data page that sources the list of products purchased by the customer?

A. Thread

- B. System
- C. Requestor
- D. Node

Correct Answer: B

Latest PEGAPCSA84V1 Dumps PEGAPCSA84V1 PDF Dumps PEGAPCSA84V1 Study Guide